# Network Embedded Systems Sensor Networks

# Tips and Tricks

Marcus Chang, [mchang@cs.jhu.edu](mailto:mchang@cs.jhu.edu)

### Project Part 3

PC --UART--> Telosb --radio--> Telosb

#### $\triangleright$  Reliable communication and storage

- ▶ Data corruption
- **Missing data**

#### ▶ Optimize

- **Minimize code size and memory usage**
- Minimize power
- **Maximize bandwidth**

# Project Part 3

#### ▶ Python script

- ▶ Writer thread
	- Take user input
	- ▶ Encode
	- ▶ Transmit over UART
- ▶ Reader thread
	- ▶ Receive over UART
	- ▶ Decode
- Warning
	- ▶ Remember to use thread safe data structures
		- ▶ E.g. Queue, threading. Event

# Project Part 3

#### $\triangleright$  Hints

- Human readable vs. machine readable
- **Move or aggregate functionality**

#### $\triangleright$  Profile

- ▶ romsize.pl build/telosb/main.exe
- ▶ Disable inlining for profiling
	- $\triangleright$  CFLAGS  $+=$  -fno-inline

#### ▶ Set radio packet length to 100

▶ CFLAGS += -DTOSH\_DATA\_LENGTH=100

- ▶ Exercise 8
	- ▶ Setup the watchdog to reset if not fed every 250 ms

 **// WDTPW: WDT password // WDTCNTCL: clear counter // WDTSSEL: select ACLK // WDTIS0: divide by 8192 WDTCTL = WDTPW | WDTCNTCL | WDTSSEL | WDTIS0;**

 **// check WDT flag if (IFG1 & WDTIFG) led2On(); else led0On();**

- Exercise 8
	- ▶ Use infinite loop in main-function to test feeding

```
while(1)
 {
  // TimerA overflows every 64 ms
  // reset WDT count down / feed the watch dog
  WDTCTL = WDTPW | WDTCNTCL | WDTSSEL | WDTIS0;
```

```
 // infinite loop for testing
   while(infinite)
   {
    …
 }
   _BIS_SR(LPM0_bits | GIE); // Enter LPM0 w/ interrupt
 }
```
#### $\triangleright$  Pitfalls

- The watchdog starts on and is either on or off.
- $\triangleright$  The IE1 | = WDTIE; is used when the WDT is used as a regular timer (like TimerA/B)
- ▶ Feeding the watchdog directly from a periodic timer will not work as intended

```
void feedWatchDog() { 
  WDTCTL = WDTPW | WDTSSEL | WDTIS0 | WDTCNTCL;
}
```

```
startTimer(0, 100, 1, feedWatchDog);
```
▶ Better use of periodic timer or idle task

```
void feedWatchDog() {
```

```
if ( checkMain() let also is the main loop progressing as intended
 && checkSamples() // is the node collecting the min/max number of samples
                      // and are they within the expected bounds
 && checkRadio() // is the radio duty-cycle and send/receive within bounds
 … // other checks
 ) {
  // MCU running as intended, feed the watchdog
  WDTCTL = WDTPW | WDTSSEL | WDTIS0 | WDTCNTCL;
} 
}
```

```
startTimer(0, 100, 1, feedWatchDog);
```
#### ▶ Controlled reboot

- How to save state across reboots?
	- ▶ E.g. last function called, reason for reboot, etc.
- Some registers are left unchanged across reboots

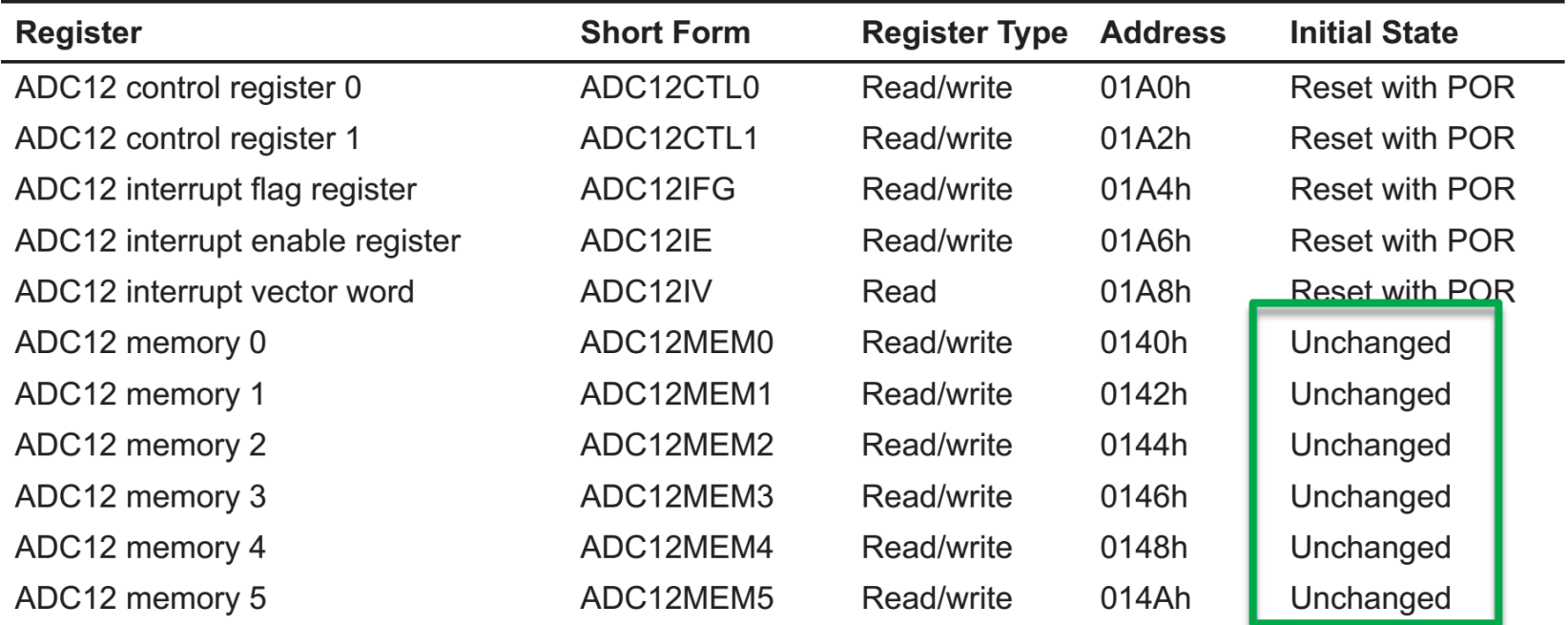

### Direct Memory Access

- ▶ Exercise 7
	- ▶ Copy block of addresses to block of addresses
	- Evaluate performance
		- ▶ DMA is faster than regular copy
		- ▶ DMA lets the CPU work on other tasks

### Direct Memory Access

- Other uses?
	- ▶ Move data to/from Special Function Registers
		- ▶ Move ADC readings, UART characters to buffer
		- ▶ Feed UART/radio/etc with data from buffer (or other SFR)

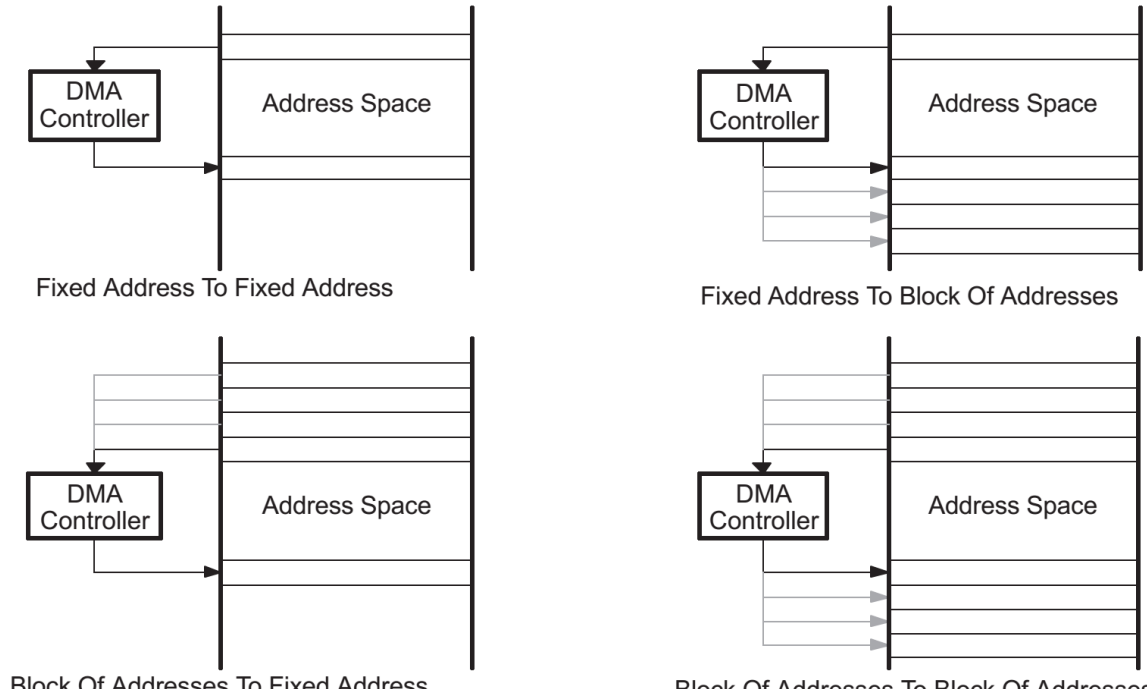

### **Goals**

#### ▶ Write code that is easy to maintain

- ▶ Code that is easy to understand
- $\triangleright$  Keep bugs out

#### Write efficient code

- Reduce memory and energy consumption
- **Tradeoff between readability**

#### ▶ Easy to port

- ▶ Same code, different platforms
- ▶ Same code, different compilers

### **Readability**

#### Use const keyword wherever it is appropriate

- const means Read-Only
- ▶ Tells other your intent
- Allows compiler to optimize
- ▶ Constant variables can be kept in ROM

#### ▶ Don't over optimize

- Divide when division, shift when shift
- The compiler will often detect division by 2

### Data Types Revisited

- $\triangleright$  int and long int are ill-defined
	- Width depends on architecture; leads to bugs when ported

#### ▶ Fixed width types

- ▶ C99, stdint.h
- ▶ uint8\_t, uint16\_t, uint32\_t, etc.

### Data Types Revisited

- **Problem with fixed width** 
	- ▶ Does not take advantage of CPU support
		- ▶ E.g. 32 bit might be faster than 16 bit if CPU has special hardware
- ▶ Portable data types:
	- uint\_least8\_t
		- ▶ Smallest integer guaranteed to be at least 8 bit
	- uint\_fast8\_t
		- ▶ Fastest integer guaranteed to be at least 8 bit

- ▶ Avoid signed integers unless
	- Variable is obviously signed, e.g., human readable temperature
	- Interacting with standard C functions that uses int

▶ Why?

- ▶ Some MCU do not support signed integers in hardware
	- ▶ The software library will add overhead
- **Division** 
	- $\triangleright$  2<sup>N</sup> divisions has to be performed by division instead of shifts
- $\blacktriangleright$  It often saves an extra comparison in if-statements
	- ▶ Unsigned always > 0
- ▶ Many built-in standard C functions/macros returns unsigned integers
	- ▶ sizeof, offsetof, etc.
- ▶ Special Function Registers are defined as unsigned

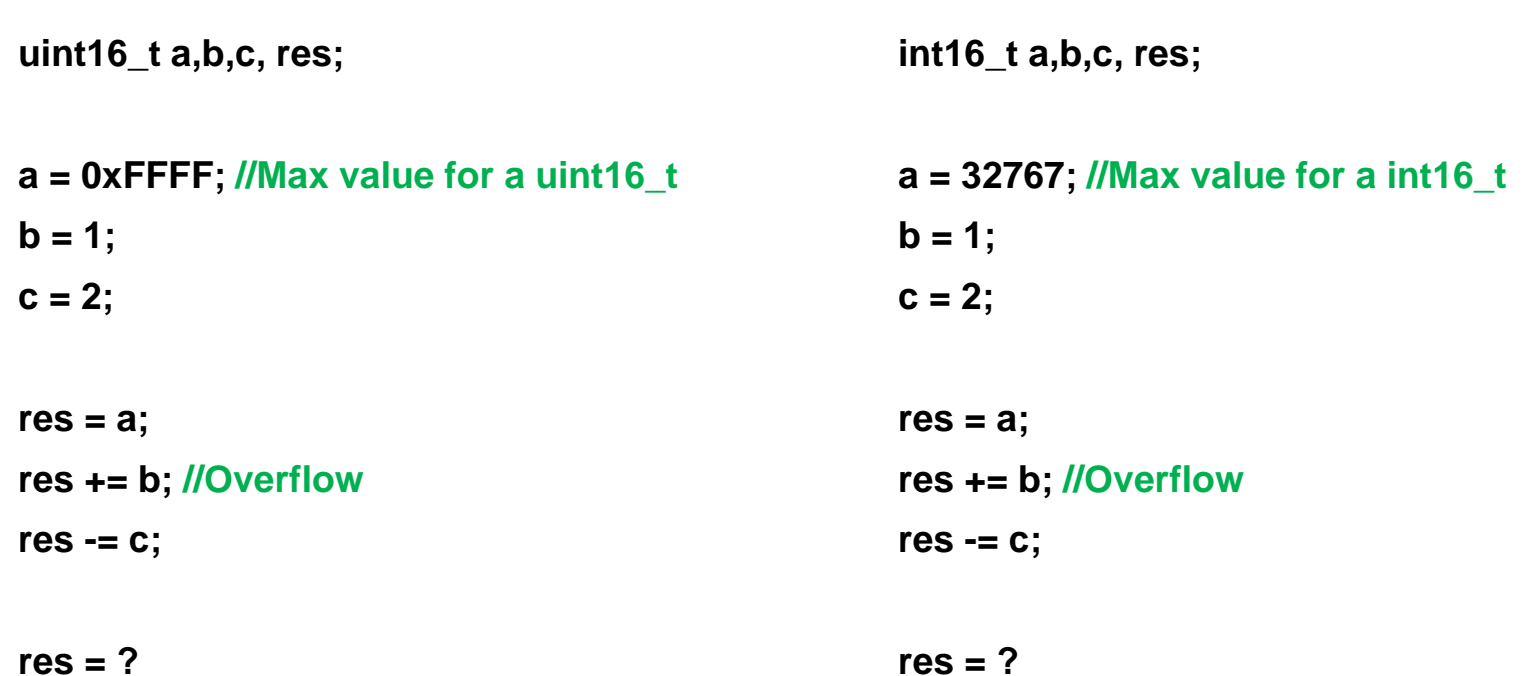

- ▶ Overflow on signed integers is undefined
	- ▶ The compiler can do whatever it wants
	- ▶ Switching compiler might lead to different results

- Modulo operator
	- ▶ What happens if user enters -1?

```
int main(void) { 
  int i; 
  printf("Enter a number: "); 
  scanf("%d", &i);
```
 **if( ( i % 2 ) == 0) printf("Even"); if( ( i % 2 ) == 1) printf("Odd");** 

 **return 0;** 

**}**

- ▶ Modulo operations are implementation specific
	- $\rightarrow$  -1 % 2 = -1 on some platforms
- ▶ Shifting/masking is implementation specific
	- ▶ Shifting number into sign or sign into number

- Mixing signed and unsigned
	- ▶ What does the function print out?

```
void foo(void) { 
 unsigned int a = 6; 
 int b = -20; 
 (a+b > 6) ? puts("> 6") : puts("<= 6"); 
}
```
- Mixing signed and unsigned
	- ▶ What does the function print out?

```
void foo(void) { 
 unsigned int a = 6; 
 int b = -20;
 (a+b > 6) ? puts("> 6") : puts("<= 6"); 
}
```
- ▶ Signed integers are promoted to unsigned integers
	- ▶ In 2-complement, b becomes a very large positive integer

# Compiler Optimization

- ▶ Optimize flag is either for speed or size
	- ▶ Size
		- ▶ Useful for reaching target platform
	- ▶ Speed
		- If the code already fits the target platform
		- ▶ Speed decreases energy consumption
		- ▶ Speed often reduces code size as well

# Compiler Optimization

- ▶ What can go wrong?
	- Compiler changes order of operations
		- $\blacktriangleright$  Breaks device specific ordering
			- $\Box$  E.g. flash driver needs specific command order to enable writes
	- ▶ Compiler removes "redundant" code
		- **► Code might have been there to ensure specific timings**
		- Volatile variables not declared properly
	- ▶ Compiler replaces common code with functions
		- $\triangleright$  Nested functions can increase the call stack
			- □ Can lead to stack overflow

### Global Variables

- ▶ Although the memory space is global, global variables can lead to code that is difficult to read and maintain
	- How many places is the variable used and how?
- ▶ Use modules to organize code
	- $\triangleright$  Static functions and variables are local to the modules
	- Improves code size
		- ▶ Compiler can better inline, analyze registers, perform "short" jumps instead of "long" jumps with static functions

# Aliasing

- ▶ Accessing a variable in more way than one
	- Difficult for the compiler to optimize code
	- Compiler cannot make any assumption about buf

```
char *buf
void clear_buf() 
{ 
   int i; 
   for (i = 0; i < 128; ++i) 
   { 
    buf[i] = 0; 
   } 
} 
                                                      void clear_buf(char *buf) 
                                                      { 
                                                         int i; 
                                                         for (i = 0; i < 128; ++i) 
                                                          { 
                                                           buf[i] = 0; 
                                                        } 
                                                       }
```
### Switch-case Statements

- ▶ What does the compiler do?
	- $\triangleright$  if-else if-else chains
	- ▶ Jump table
	- A mix of both
- Variable vs. fixed run time
	- ▶ The compiler chooses order and method
	- Adding new cases later might change the runtime drastically
		- Use contiguous case values or highly disparate to avoid sudden changes by the compiler

### Switch-case Statements

An array of function pointers will have fixed runtime

```
void test(uint8_t const jump_index) 
{ 
static void (*pf[ ])(void) = {fna, fnb, fnc, …, fnz};
if (jump_index < sizeof(pf) / sizeof(*pf)) 
{ 
  /* Call the function specified by jump_index */ 
  pf[jump_index](); 
 }
}
```
# Compiler Oddities

33

▶ Post vs. Pre-increment/decrement

- ++i can be faster than i++
- $\triangleright$  Splitting up a = \*ptr++ in two lines can be faster

```
foo = a[i++];can be executed as 
foo = a[i]; 
i = i + 1;
                                                    i = 0;while (a[i++] != 0) 
                                                    { ... } 
                                                   has to be executed as 
                                                   loop: 
                                                      temp = i; /* save the value of the operand */ 
                                                      i = temp + 1; /* increment the operand */ 
                                                      if (a[temp] == 0) /* use the saved value */ 
                                                        goto no_loop; 
                                                       ... 
                                                      goto loop; 
                                                   no_loop:
```
### Compiler Oddities

▶ Counting down can be faster than counting up

▶ Comparing against zero is often more efficient

```
for (uint8_t lpc = 0; lpc < 10; ++lpc)
{
foo();
}
```
**can be executed as** 

**INC lpc ; Increment loop counter SUB lpc, #10 ; Compare loop counter to 10 BNZ loop ; Branch if loop counter not equal to 10** **for(uint8\_t lpc = 10; lpc != 0; --lpc) { foo(); } can be executed as** 

**DEC lpc ; Decrement loop counter BNZ loop ; Branch if non zero**

### Lookup Tables

- ▶ Operations that are performed often and repeatedly can be put in a lookup table
- $\triangleright$  Tradeoffs code size with runtime speed
- Example
	- $\triangleright$  Count the bits in a byte
		- Shift each bit and add them
	- ▶ Lookup table
		- Calculate all 256 possible combinations and store in array in ROM
		- Use byte to index array

### Modulus operator

- $\triangleright$  A % B
	- $A B * (A/B)$
	- **Reverse order**

```
void compute_time(uint32_t time)
{
uint32_t days, hours, minutes, seconds;
```

```
seconds = time % 60UL;
time /= 60UL;
minutes = time % 60UL;
time /= 60UL;
hours = time % 24UL;
time /= 24UL;
days = time; 
}
```

```
void compute_time(uint32_t time)
{
```

```
uint32_t days, hours, minutes, seconds;
```

```
days = time / (24UL * 3600UL); 
time -= days * 24UL * 3600UL;
/* time contains the number of seconds in last day */
hours = time / 3600UL;
time -= (hours * 3600UL);
/* time contains the number of seconds in last hour */
minutes = time / 60U;
seconds = time - minutes * 60U;
}
```
### Power of 2 Buffers

▶ Access and index check can be done efficient

```
#define RX_BUF_SIZE (32) 
#define RX_BUF_MASK (RX_BUF_SIZE - 1)
```

```
static uint8_t Rx_Buf[UART_RX_BUF_SIZE]; /* Receive buffer */ 
static uint8_t RxHead = 0; /* Offset into Rx_Buf[ ] where next character should be written */
```

```
__interrupt void RX_interrupt(void) { 
   uint8_t rx_char; 
   rx_char = HW_REG; /* Get the received character */ 
   RxHead &= RX_BUF_MASK; /* Mask the offset into the buffer */ 
   Rx_Buf[RxHead] = rx_char; /* Store the received char */ 
   ++RxHead; /* Increment offset */ 
}
```
### Unused Interrupt Vector

- ▶ Do nothing
	- System may crash
- ▶ Put Return From Interrupt command in interrupt vector
	- ▶ Bug may prevent system from sleeping
- ▶ Explicitly declare all ISR
	- Useful when learning new platform
	- **Disable interrupt in unused ISR**
	- ▶ Put trap function to catch bugs

### Examples from

- Michael Barr
	- ▶ Barr Code, <http://embeddedgurus.com/>
- ▶ Nigel Jones
	- ▶ Stack Overflow, <http://embeddedgurus.com/>
- ▶ Jan-Erik Dahlin, IAR Systems
	- "Writing optimizer-friendly code"

### **Schedule**

- ▶ Week 1: Introduction and Hardware
- ▶ Week 2: Embedded Programming
- ▶ Week 3: Medium Access Control
- ▶ Week 4: Link Estimation and Tree Routing
- ▶ Week 5: IP Networking
- ▶ Week 6: JHU Special feat. Doug Carlson
- ▶ Week 7: (seminar, no lecture)
- ▶ Week 8: Energy Management and Harvesting
- Week 9: Review and Midterm
- ▶ Week 10: Time Synchronization
- ▶ Week 11: Localization
- ▶ Week 12: Embedded Programming Part 2
- ▶ Week 13: (seminar, no lecture)
- Week 14: TBD